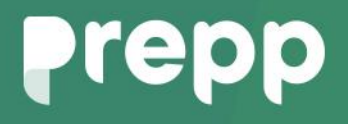

Practice, Learn and Achieve **Your Goal with Prepp** 

# HPPSC Recruitment

tic Statistics-II

### Simplifying **Government Exams**

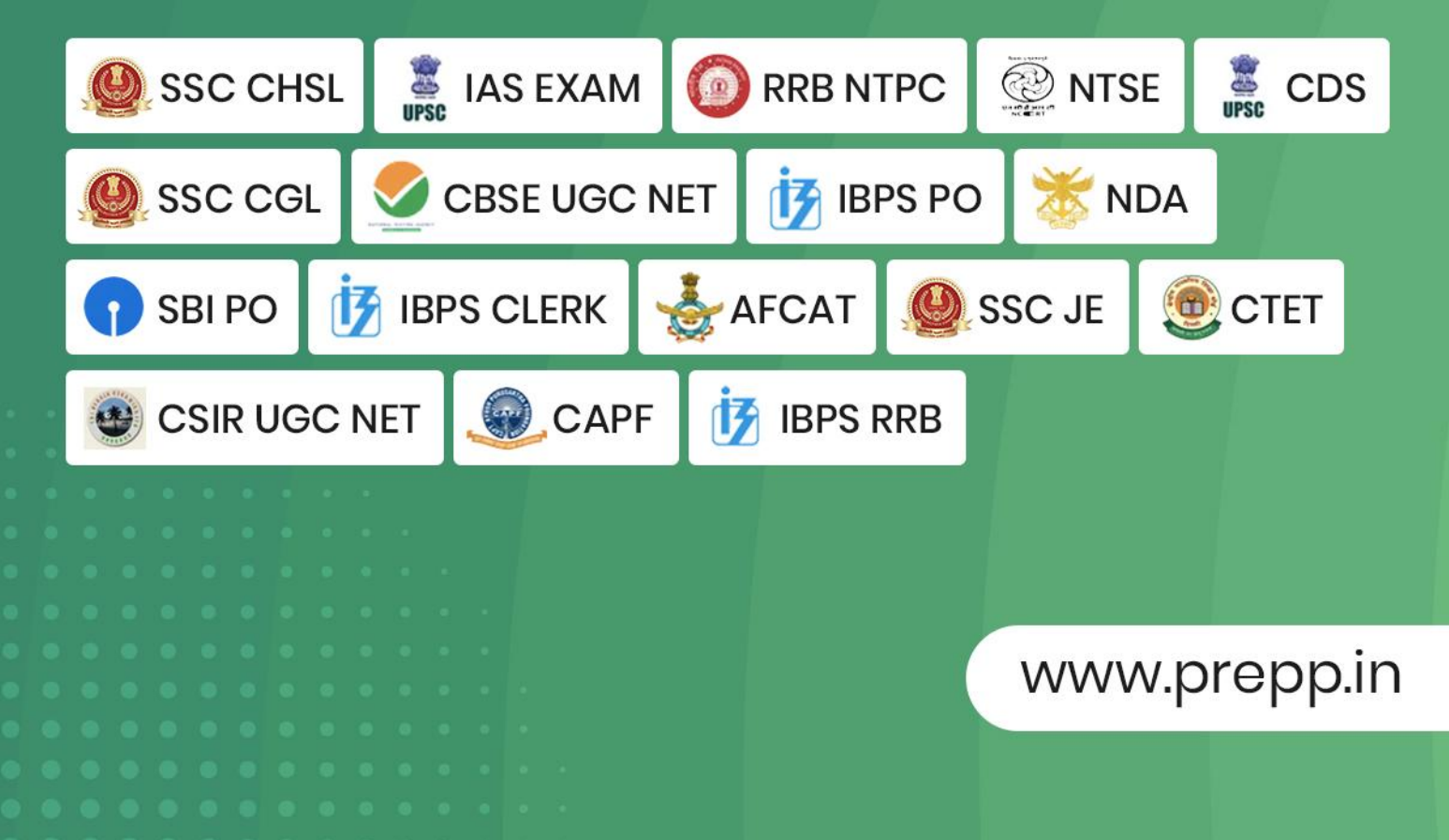

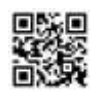

#### [This question paper contains 04 printed pages] इस प्रश्न पत्र में 04 मद्रित पष्ठ हैं

Roll Number / रोल नंबर: \_\_\_\_\_\_\_\_\_\_\_\_\_\_

HPAS Etc. Combined Competitive (Main) Examination, 2019

हि.प्र.प्र.से. आदि संयुक्त प्रतियोगी (मुख्य) परीक्षा, 2019

Statistics-II / स्टेटिस्टिक्स-II

Time Allowed: 3 Hours Maximum Marks: 100

अनुगत समय: 3 घंटे अंक: 100

- Note / नोट:
- 1. This question paper contains total eight questions. इस प्रश्न पत्र में कुल आठ प्रश्न हैं।
- 2. *Attempt any five questions including compulsory question No.1.*  अनिवार्य प्रश्न नंबर 1 सहित किन्हीं पांच प्रश्नों के उत्तर दीजिये।
- 3. Each question carries equal marks. Marks are divided and indicated against each part of the question. Write answer in legible handwriting. Each part of the question must be answered in sequence and in the same continuation.

प्रत्येक प्रश्न के समान अंक हैं। प्रश्न के अंकों को विभाजित कर प्रश्न के प्रत्येक भाग के विरूद्ध इंगित किया

गया है। उत्तर स्पष्ट लिखावट में लिखें। प्रश्न के प्रत्येक भाग का उत्तर उसी क्रम में दिया जाना चाहिए।

4. Attempts of questions shall be counted in sequential order. Unless struck off, attempt of question shall be counted even if attempted partly. Any page or portion of the page left blank in answer book must be clearly struck off.

प्रश्नों के उत्तरों की गणना क्रमानसार की जाएगी। यदि काटा नहीं है. तो प्रश्न के उत्तर की गणना की जाएगी चाहे वह उत्तर अंशतः दिया गया हो। उत्तर पस्तिका में खाली छोड़ा हुआ पृष्ठ या उसके अंश को

स्पष्ट रूप से काटा जाना चाहिए।

- 5. *Re-evaluation / Re-checking of answer book is not allowed.* उत्तरपुस्तिका के पुनर्मूल्यांकन / पुन: जाँच की अनुमति नहीं है।
- ----------------------------------------------------------------------------------------------------
- 1. (a) Giving examples of committing two types of errors (Type I and Type II) in real life, explain the procedure of testing of hypothesis. वास्तविक जीवन में दो प्रकार के विभम्रो (प्रकार-I और प्रकार- II) करने के उदाहरण देते हुए, पररकलपना केपरीक्षण की प्रद्रक्रया की व्याख्या करें।
	- (b) Let  $X_1 X_2, ..., X_5$  be a random sample from  $N(2, \sigma^2)$  distribution where  $\sigma^2$  is unknown. Obtain the most powerful test of size  $\alpha = 0.05$  for testing  $H_0: \sigma^2$ 4 against  $H_1$ :  $\sigma^2 = 1$ .  $z^2 = 1.$  (7)

यदि एक यादृच्छिक प्रतदर्श  $X_1X_2, ..., X_5$  किसी  $\,N(2,\sigma^2)\,$ जिसका  $\sigma^2$  अज्ञात है बंटन से लिया गया है तब  $H_0$ : $\sigma^2 = 4$  विरुद्ध  $H_1$ : $\sigma^2 = 1$  के परीक्षण के लिए  $\alpha$ =0.05 के आकार का सबसे र्तक्तर्ाली परीक्षण ज्ञात कीतिये।

(c) In order to test  $H_0: p = \frac{1}{2}$  $\frac{1}{2}$  against  $H_1$ :  $p = .7$ , a random sample is taken from B(5,p). We reject  $H_0$  if  $X \ge 3$  then find the size and power of the test. (6)

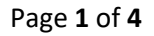

 $H_0: p = \frac{1}{2}$  $\frac{1}{2}$  विरुद्ध  $H_1$ :  $p=.7$  के परीक्षण के लिए एक यादृच्छिक प्रतदर्श  $\mathrm{B}(5,\!{\rm p})$  से लिया गया है यदि  $\,$  X $\geq$ 3 है तब हम अभिकल्पना  $H_0$  को अस्वीकार करते हैं तो परीक्षण का आकार और र्तक्त ज्ञात कीतिये।

- 2. (a) When do we use likelihood ratio test? Find the critical region of the likelihood ratio test for testing  $H_0: \mu = \mu_0$  against  $H_1: \mu \neq \mu_0$  on the basis of a random sample of size n from a normal population with unknown variance  $\sigma^2$  $(10)$ हम संभावित अनुपात परीक्षण का उपयोग कब करते हैं? एक यादृच्छिक प्रतदर्श जिसका आमाप  $\,$ n और प्रसामान्य समष्टि जिसका प्रसरण  $\sigma^2$  अज्ञात है के आधार पर  $H_0$ :  $\mu = \mu_0$  विरुद्ध  $H_1$ :  $\mu \neq \mu_0$  के परीक्षण के लिए संभावित अनुपात परीक्षण के क्रान्तिक क्षेत्र का पता लगाएं.
	- (b) Write the advantages of using Non-parametric tests over parametric tests? The following data represent the number of hours that a rechargeable mobile battery requires re-recharge: 10.5, 20.2, 9.0, 13.00, 20.00, 16.00, 18.00, 15.00, 20.00, 12.00, 17.0. Use the Sign test to test the hypothesis at 0.05 level of significance that the battery of the mobile operates a median of 18 hours before requiring a re-charge. (10) प्राचलिक विधियों पर गैर-प्राचलिक विधियों का उपयोग करने के फायदे लिखें? निम्न डेटा एक रिचार्जेबल मोबाइल बैटरी को फिर से रिचार्ज करने के लिए आवश्यक घंटों की संख्या का प्रतततनतधत्व करता है: 10.5, 20.2, 9.0, 13.00, 20.00, 16.00, 18.00, 15.00, 20.00, 12.00, 17.0 सार्यकता के0.05 ततर पर पररकलपना का परीक्षण करनेकेतलए साइन टेतट का उपयोग करेंद्रक

मोबाइल की बैटरी को फिर से चार्ज करने की आवश्यकता होने से पहले 18 घंटे की औसत संचातलत होती है।

- 3. (a) Write the advantages of sampling over complete enumeration. Give two examples where sample surveys are the only option to complete enumeration. (10) सम्पर्ण गणना के मुकाबले प्रतिचयन के लाभ वर्णन कीजिए। दो उदाहरण दें जहां प्रतिदर्श सर्वेक्षण एकमात्र तवकलप है।
	- (b) What is a ratio estimator  $(\hat{R})$ . In SRS  $(N,n)$ , show that the bias of  $\hat{R}$  is given by  $B(\hat{R}) = \text{Cov}(\hat{R}, \bar{x})/\bar{X}$  (10) अनुपात आकलक ( $\hat{R}$ ) क्या है? दर्शाइए कि SRS (N,n) में,  $\hat{R}$  की bias को B( $\hat{R}$ ) = Cov( $\hat{R}$ , $\bar{x}$ )/  $\bar{X}$  से निकला जाता है।
- 4.(a) In an examination pertaining to Statistics, the answer books were evaluated by three evaluators A, B and C. The final marks are recorded as given below:

सांख्यिकी से संबंधित एक परीक्षा में, उत्तर पुस्तिकाओं का मुल्यांकन तीन मुल्यांकनकर्ताओं A, B और C द्वारा किया गया था। अंतिम प्रातांक नीचे दिए गए अनुसार दर्ज किए गए हैं:

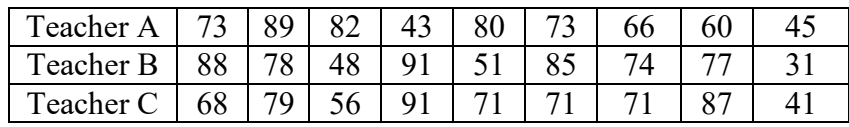

#### Page **2** of **4**

Use Krukshal-Wallis test at 0.05 level of significance to determine if the distributions of marks awarded by the three teachers differ significantly. (Given  $\chi^2_{2(0.05)} = 5.991$ . (10) सार्थकता के 0.05 स्तर पर करकशल-वालिस परीक्षण का उपयोग करते हुए निर्धारित किजिए ये कि प्रातांकों मे अंतर महत्वपूर्ण है या नहीं । (दिया है  $\chi^2_{\rm 2(05)} = 5.991$ ).

- (b) Define a linear model and bring out the differences clearly among fixed, mixed and random models. (10) (10) एक रेखीय मॉडल को परिभाषित करें और निश्चित, मिश्रित और यादच्छिक मॉडल के बीच अंतर को स्पष्ट रूप से लिखें।
- 5. (a). In an experiment conducted scientifically for testing curing times of different medicines, the following table gives the curing times (in minutes) of three types of medicines (A, B and C) to cure headaches in three groups of persons (Children, Adults and Olds). Test whether all the medicines are equally effective in all the groups.

विभिन्न दवाओं के सिरदर्द ठीक करने के समय का परीक्षण करने के लिए वैज्ञानिक रूप से किए गए एक प्रयोग में, व्यक्तियों के तीन समूहों (बच्चे, वयस्क और बूढ़े) पर तीन प्रकार की दवाओं (ए, बी और सी) केठीक करनेका समय (तमनटों में) का तववरण तनम्न तातलका मेंद्रिया गया है। परीक्षण करें कि क्या सभी दवाएं सभी समृहों में समान रूप से प्रभावी हैं।

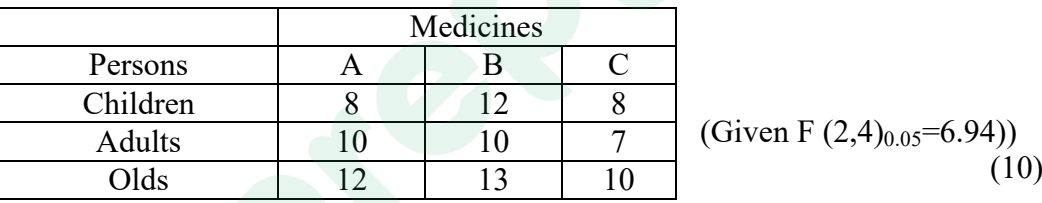

- (b) What are the three basic principles of design of experiments? Explain how these are used in randomized block design. (10) प्रयोग अतभकलपना के तीन ममल तसद्धांत क्या हैं? व्याख्या कीतिये की इनका प्रयोग यादुच्छिकीकरत अभिकल्पना खंडक में कैसे करते हैं ?
- 6. (a) The following data was recorded from an experiment laid out in Randomized Block Design laid out in 5 blocks with three varieties of wheat A,B and C:

Total yield from all the plots: 47 Kg Raw Sum of Squares: 183 Block Totals: 13, 5, 4, 14, 11 Variety Total: 16, 13, 18. Perform the Analysis of Variance. (Given  $F(2,8)_{0.05}$ =4.46). यादच्छिकीकरत अभिकल्पना खंडक में किए गए एक प्रयोग से निम्नलिखित आंकड़े दर्ज किए गए थे, जिसमें 5 खंडों में गेहूं की तीन किस्में A, B और C बोई गयी : सभी भुखंडों से कुल उपज: 47 किलोग्राम वगों का कच्चा योग (RSS): 183 खण्डों का योग (BSS) : 13, 5, 4, 14, 11 किस्मों का योग (TSS) : 16, 13, 18. प्रसरण विश्लेषण को प्रदर्शित करें।

Page **3** of **4**

(दिया है: F $(2,8)_{0.05}$ =4.46).

(b) Define a Balanced Incomplete Block Design (BIBD). For a resolvable BIBD with parameters, b, r, k, and  $\lambda$ , show that

 $b \ge v + r - 1$  where the symbols carry their usual means.

एक संतुतलत अपमणय ब्लॉक तडिाइन (BIBD) को पररभातित करें। एक समाधान योग्य BIBD जिसके प्राचल  $v, b, r, k$ , और  $\lambda$  हैं दर्शाइए की:

b ≥ ν+r-1, िहां प्रतीक अपने सामान्य अर्य रखते हैं।

7. (a) Find the multiple linear regression equation of Y on  $X_1$  and  $X_2$  from the data given below:

नीचे दिए गए आंकड़ों से  $\mathrm{X}_1$  और  $\mathrm{X}_2$  पर  $\mathrm{Y}$  के एकाधिक रैखिक प्रतिगमन समीकरण का पता लगाएं:

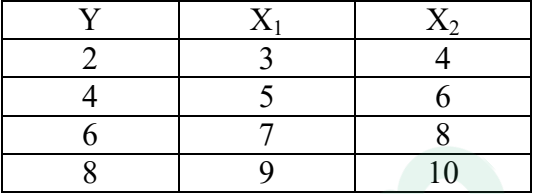

(b) Differentiate between multiple and partial correlations. Consider the following zero order correlation coefficients:

 $r12 = 0.07$ ,  $r13 = -0.6$  and  $r23 = 0.9$ ,

check whether the above data is consistent or not.

एकाधिक और आंशिक सहसंबंधों के बीच अंतर लिखिए। निम्नलिखित शुन्य क्रम सहसंबंध गुणांक पर तवचार करें:

 $r12 = 0.07$ ,  $r13 = -0.6$  और  $r23 = 0.9$ , िांचें द्रक उपरोक्त आंकडे सुसंगत है या नहीं।

- 8. (a) Write the main steps in designing a sample survey for determining the prevalence of a pandemic in a district of a state. (10) राज्य केएक तिलेमेंमहामारी की व्यापकता का तनधायरण करनेकेतलए एक पररचयन सवेक्षण करने में मख्य कदम लिखें।
	- (b) Explain the principle of confounding in design of experiments. A  $2^3$  experiment with three factors each at two levels is replicated three times in two blocks, each block having 4 units. Give the layout in which ABC, AC and BC will be confounded in the first, second and third replication respectively. (10) प्रायोगिक अभिकल्पना में काम्फौन्डिंग (confounding) के सिद्धांत को समझाइए। एक 2 $^3$ -प्रयोग तीन कारकों के साथ दो स्तरों पर प्रत्येक को दो ब्लॉकों में तीन बार दोहराया जाता है, प्रत्येक ब्लॉक में 4 इकाइयां हैं। लेआउट दें जिसमें क्रमशः पहले, दूसरे और तीसरी प्रतिकृति में ABC, AC और BC कन्फौन्डेड (confounded) हो ।

\*\*\*\*\*

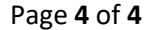

## **Prepp**

## Latest Sarkari jobs, Govt Exam alerts, **Results and Vacancies**

- Latest News and Notification
- Exam Paper Analysis
- ▶ Topic-wise weightage
- Previous Year Papers with Answer Key
- Preparation Strategy & Subject-wise Books

To know more Click Here

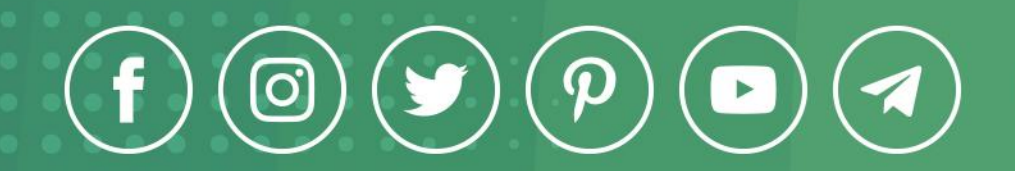

www.prepp.in